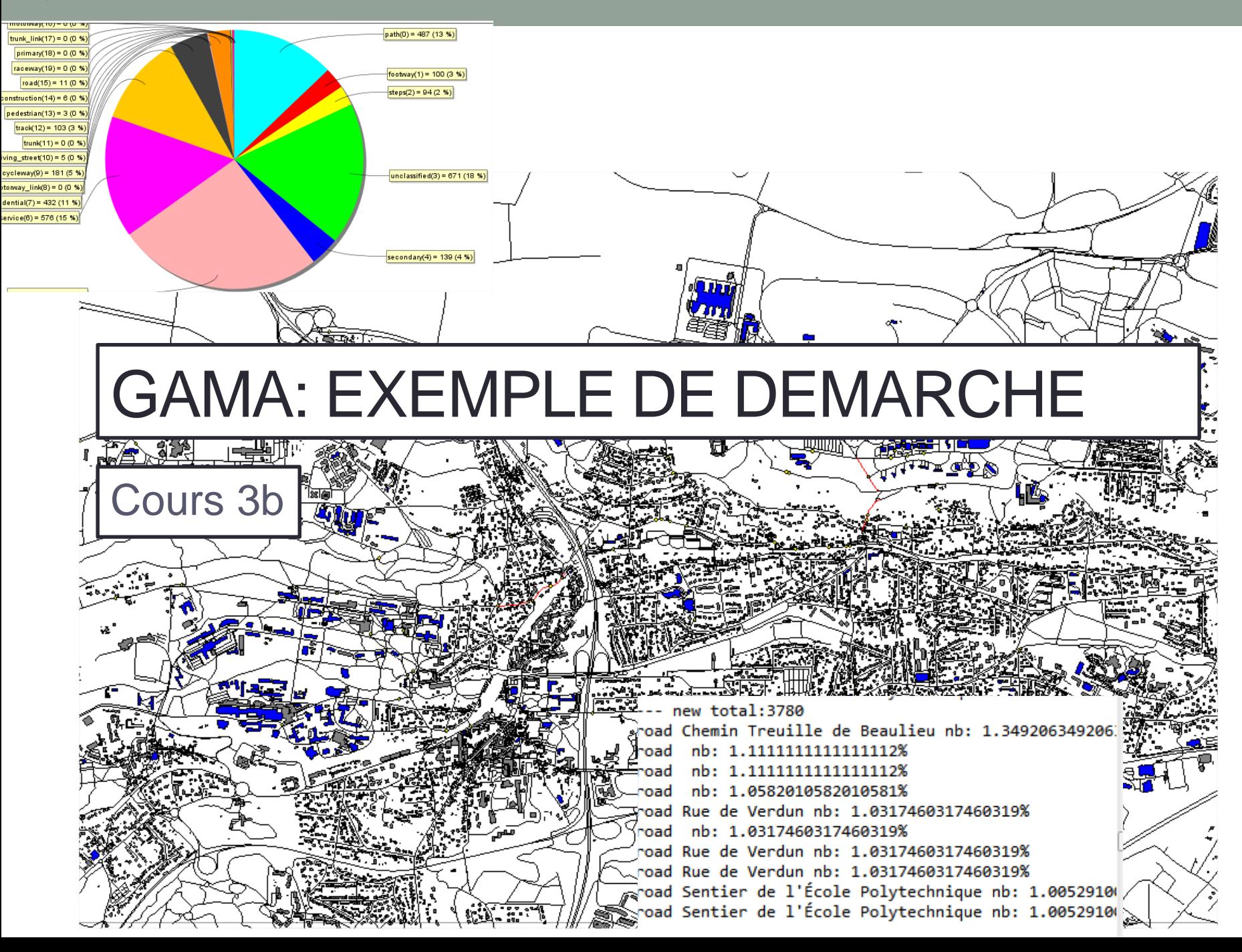

# **Objectif**

- Ici
	- Etudier les voies les plus utilisées sur le campus pour mettre des panneaux d'information / développer la sécurité (trottoirs,…)
- Projet

• …

- Etudier les déplacements en bus
- Etudier les propriété d'un réseau de neurone
- Etudier les stratégies d'un jeu de combat

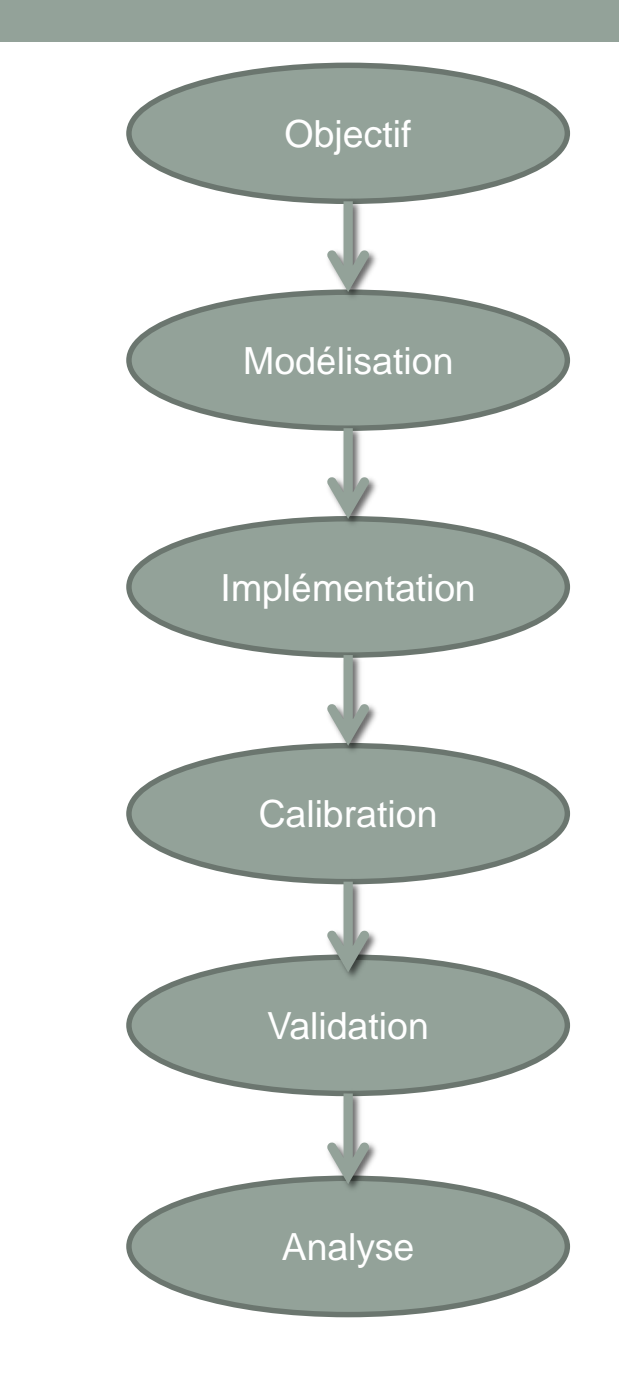

# **Modélisation**

- Environnement:
	- Ensemble de bâtiments
	- Graphe de routes permettant d'aller d'un bâtiment à l'autre
- Agents étudiant passant d'un batiment à l'autre
	- Modèle de comportement

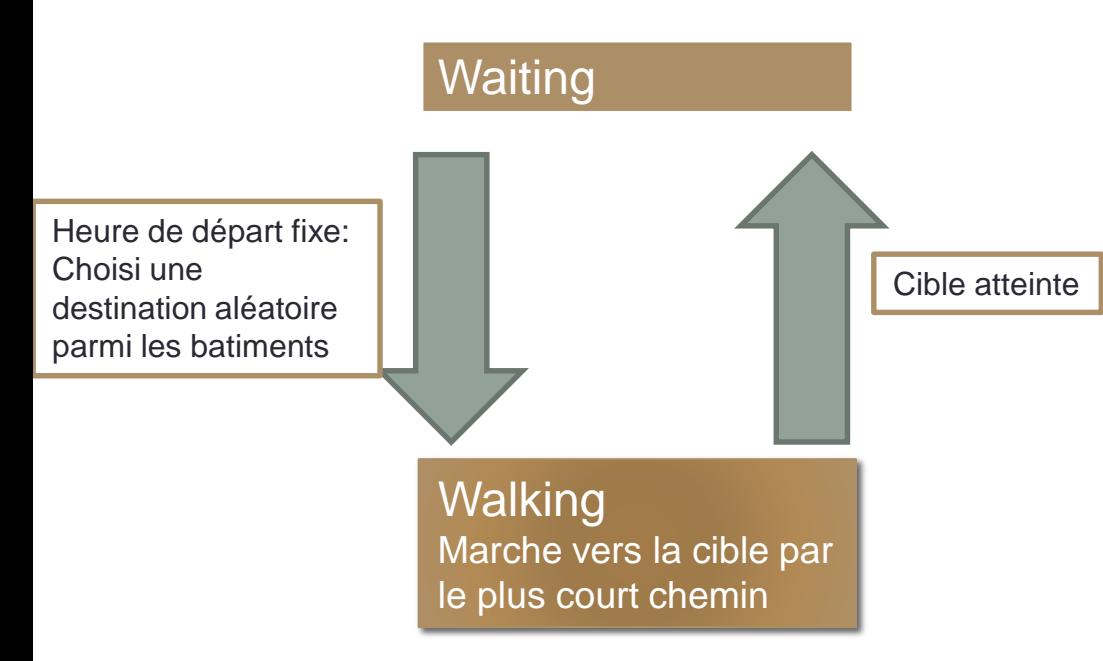

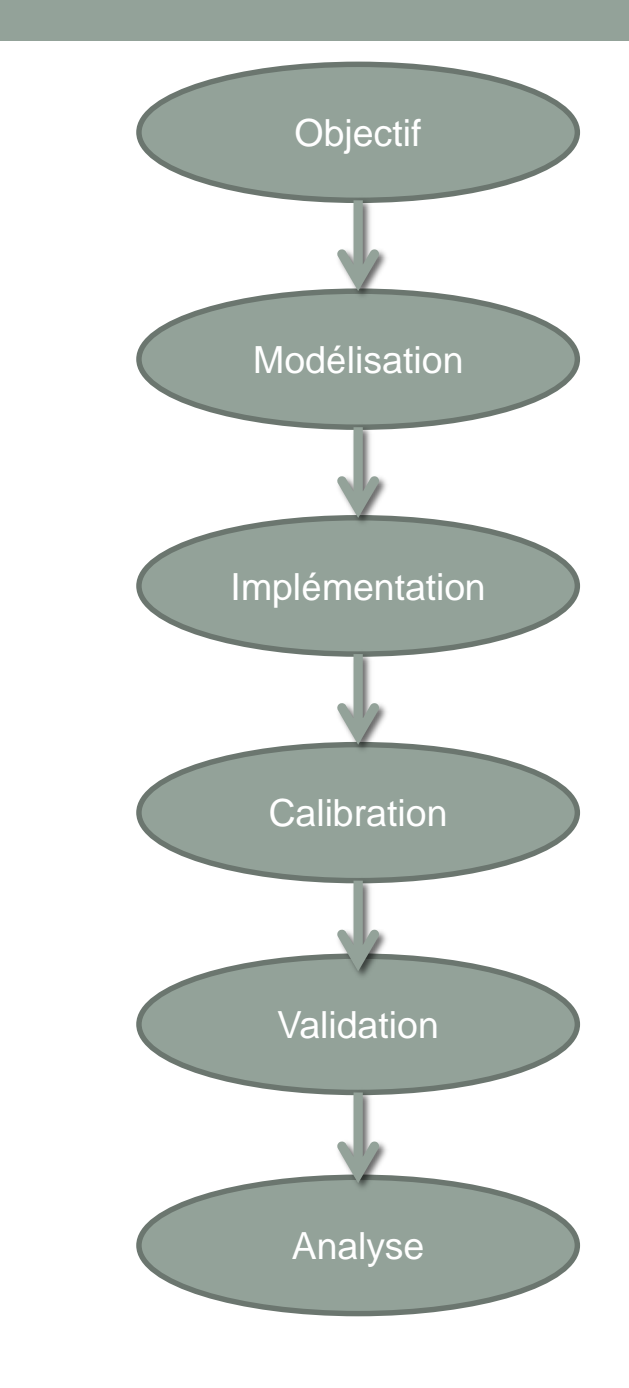

# Implémentation

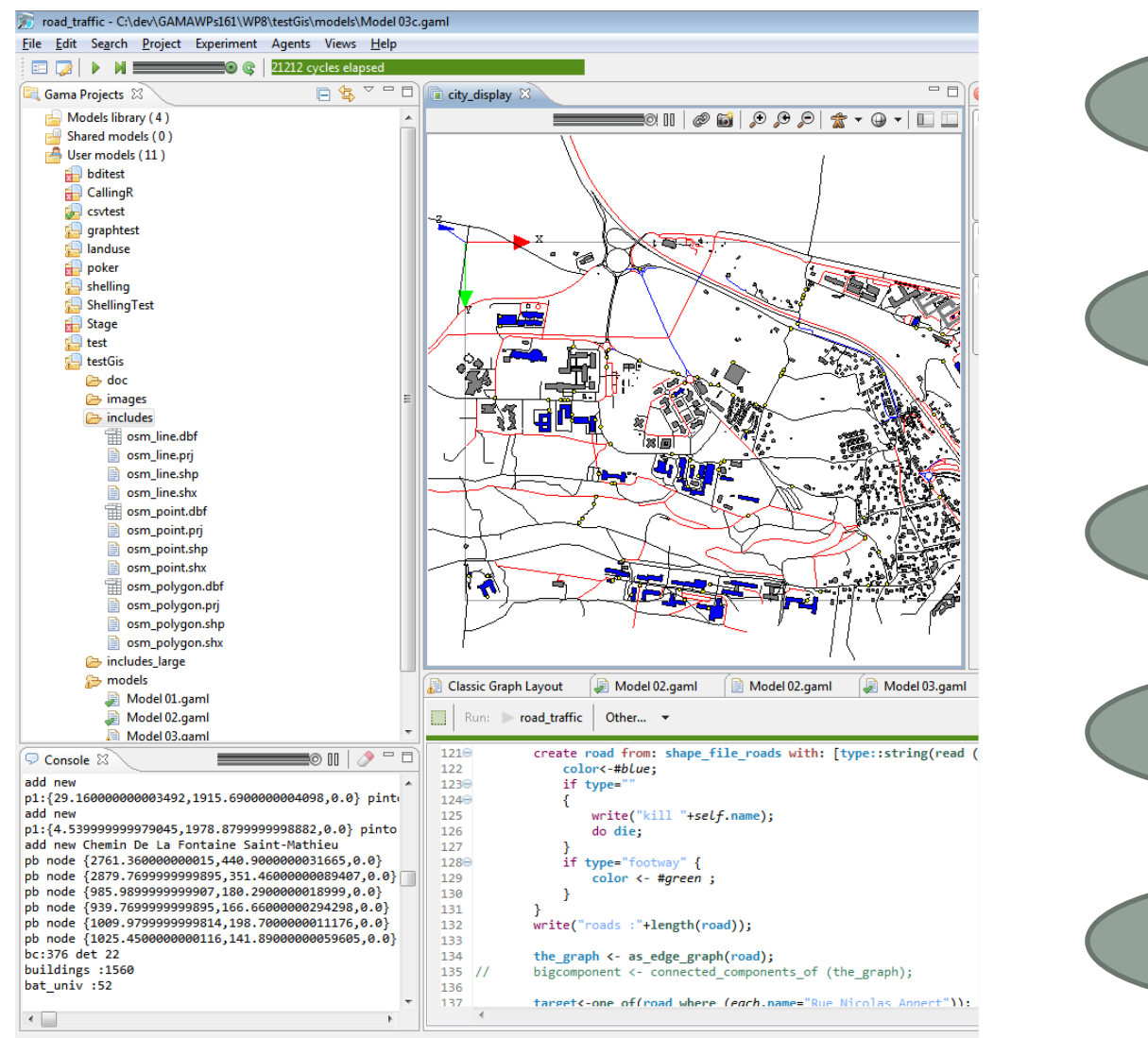

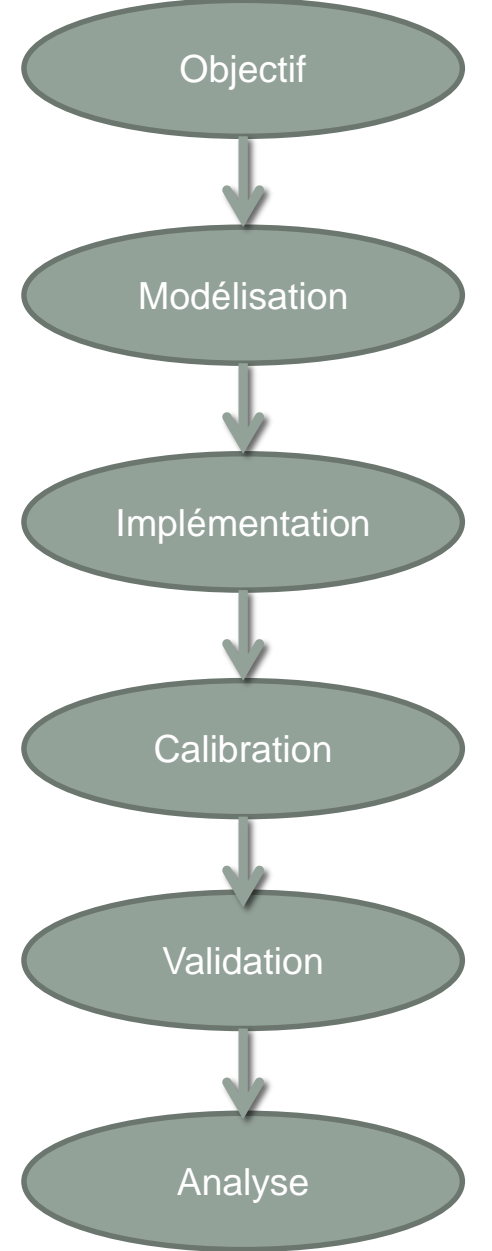

### Etape 1: importation des données géographiques

- Première solution: utiliser une image Bitmap et utiliser les couleurs
	- voir modèle Toy Models / Segregation / Segregation (Google Map)

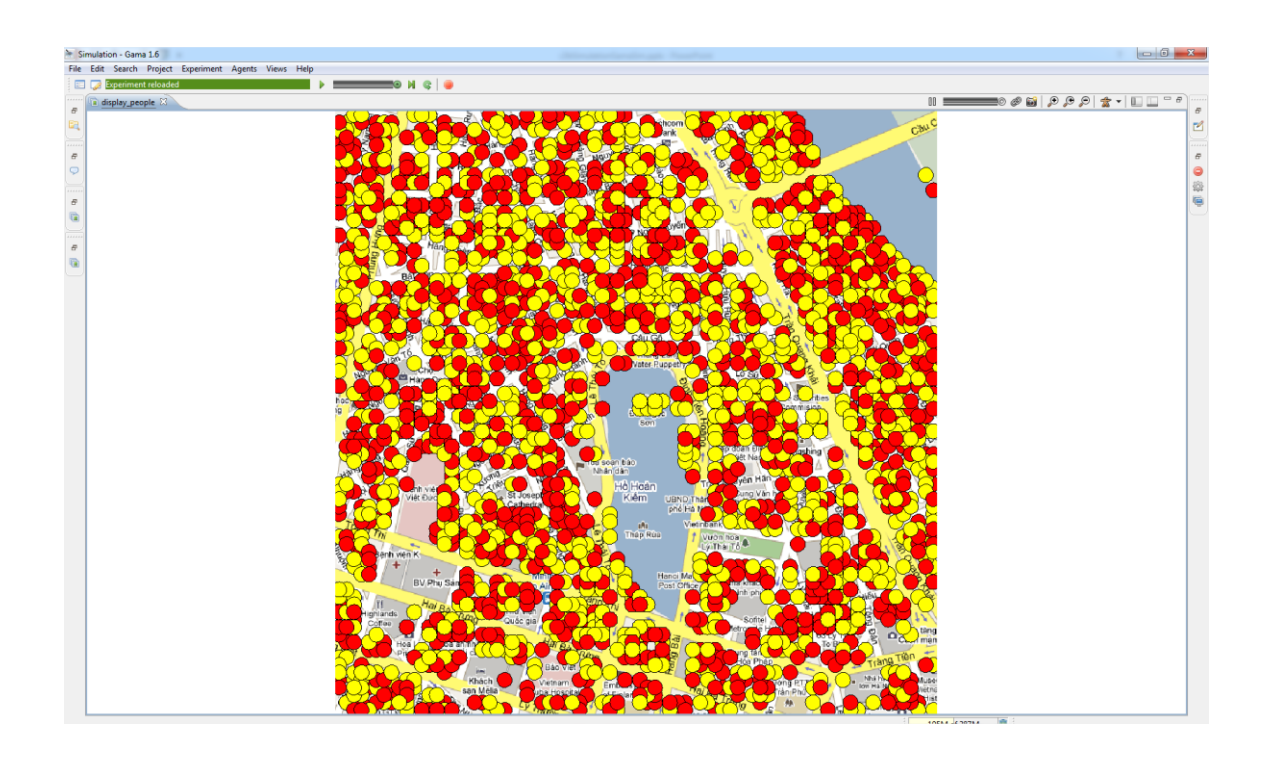

## Deuxième solution: OpenStreetMap

### • Etape 1: Exporter avec OSM2GIS

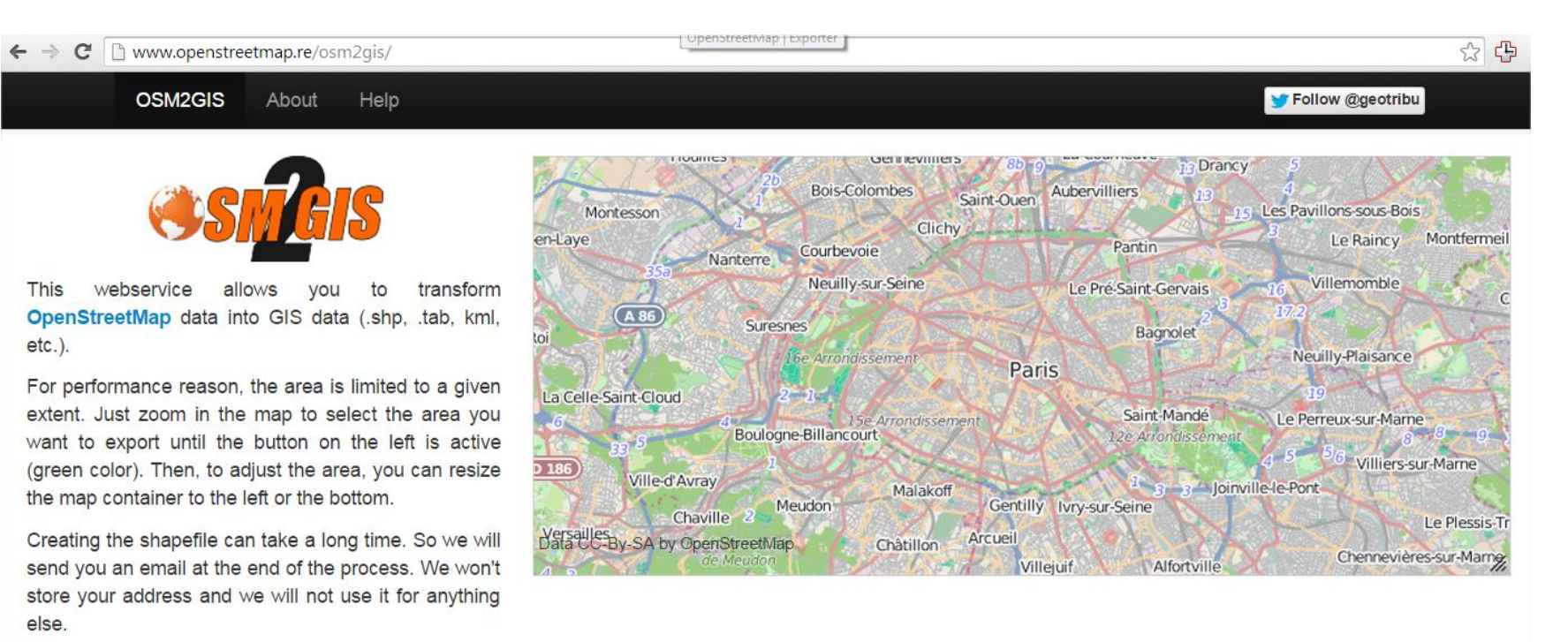

 $\checkmark$  Give me my data !

- Etape 2: explorer les données avec Qgis
	- Ajouter les .shp dans « Ajouter couche vectorielle »
	- Utiliser la couche point pour centrer
	- Explorer les propriétés des polygones<br>(batiments) et routes (line) avec les tables d'attributs des couches

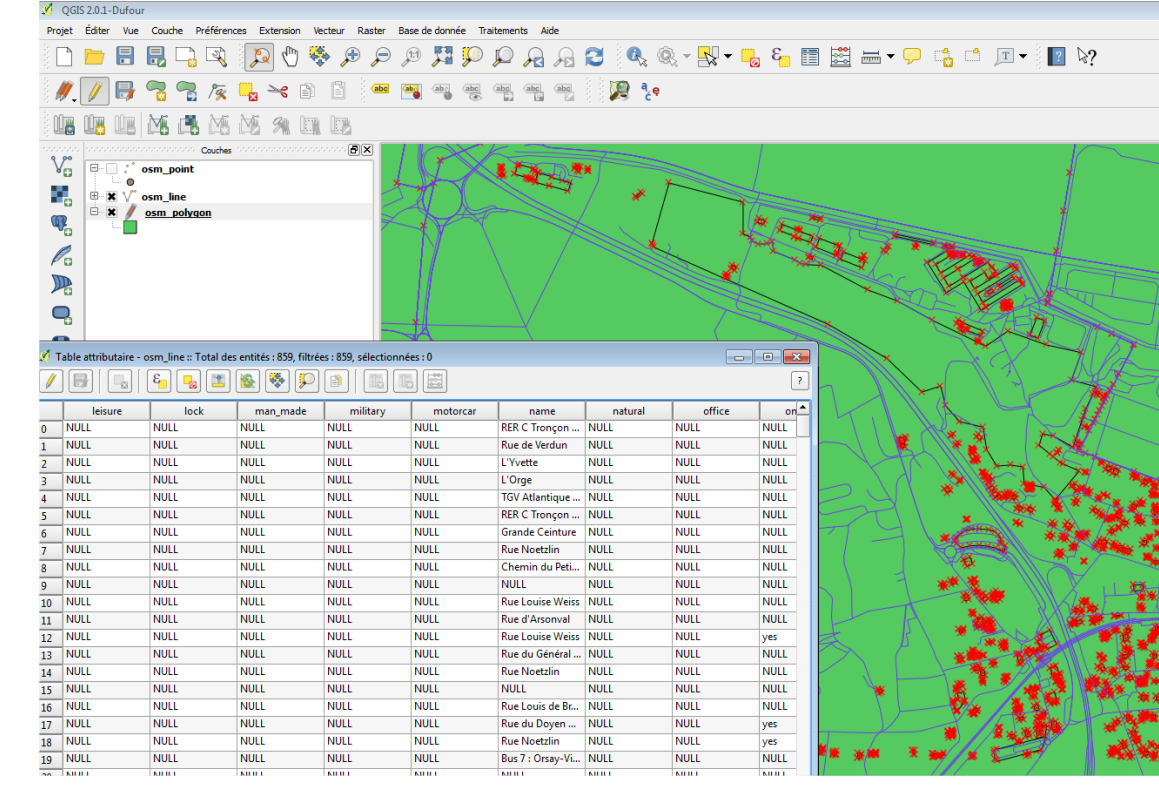

Ł

```
• Etape 3: importer dans GAMA
```

```
file shape file buildings <- file("../includes/osm polygon.shp");
   file shape file roads <- file("../includes/osm line.shp");
   file shape file bounds <- file("../includes/osm point.shp");
   geometry shape <- envelope(shape file bounds);
   float step \leftarrow 10 #mn;
   init \{create building from: shape file buildings with: [type::string(read ("building")), amenity::string(read ("amenity"))] {
           if (type!="yes" and type!="station") {
               write("kill "+self.name);
^{\prime\prime}do die:
           if name contains "Bâtiment"
               color<-#blue;
           ł
           if name!=""
           ſ
               color<-#blue;
           ł
       ł
       create road from: shape file roads with: [type::string(read ("highway"))] {
           color<-#blue;
           if type=""
           €
                                             • Exercice
               write("kill "+self.name);
               do die;
           ŀ
                                                 • Changer la couleur des voies plus importantes
           if type="footway" {
               color < + #green;• (Highway=« secondary »)}
       ŀ
```
۰.

### Etape 2: créer les agents people

```
bat univ \leftarrow building where (each.color=#blue);
```

```
create people number: nb_people {
    location <- any_location_in (one_of (bat_univ));
}
```

```
species people {
     rgb color \leftarrow #yellow;
     aspect base {
         draw circle(10) color: color;
     ŀ
 ŀ
```
### Etape 3: nettoyer le graphe et ajouter le comportement des agents people

• Création du graphe…

```
the_graph \leftarrow as_edge_graph(road);
target<-one_of(road where (each.name="Rue Nicolas Appert"));
do clean roads;
```
• Clean\_roads pour nettoyer un peu les données!

ł

# Le comportement de l'agent people

```
rgb color <- #yellow ;
building gare place \leftarrow nil;
building working place \leftarrow nil;
int start work ;
int end work ;
point the target \leftarrow nil;
path currentpath;
aspect base \{draw circle(10) color: color;
ł
state waiting initial:true{
    transition to: moving when: (current hour = start work)
    ₹.
        building bt<-one of(bat univ);
        the target \leftarrow any location in(bt);
        currentpath<-path between(the graph, location, the target);
        if (currentpath=nil)
        ſ
             write "no path to"+bt.name;
             location<-the target;
        }
    ł
₿
state moving {
    do goto target: the target on: the graph;
    transition to:waiting when:the_target.location = location
        the target \leftarrow nil;
ŀ
```
### Etape 4: variables observées transition to:moving when: (current hour = start work) ſ building bt<-one of(bat univ); the target  $\leftarrow$  any location in(bt); currentpath<-path\_between(the\_graph,location,the\_target); if (currentpath=nil) write "no path to"+bt.name; location<-the target; Ł else € loop ro over: currentpath.edges if (species(ro)=road) Ò h'i (ro as road).nbpeople<-(ro as road).nbpeople+1; Y Y Console & t⊚ ∏∏  $\Gamma$ road nb: 2.511370377694285% --- new total:5057 road Rue du Château nb: 3.8560411311053984% road Rue de la Guyonnerie nb: 3.6187462922681433% road Rue du Château nb: 3.6187462922681433% road nb: 3.2430294641091555% nb: 3.2430294641091555% road nb: 3.2430294641091555% road road Chemin Rural de Petit Saclay à la Pacaterie nb nb: 2.570694087403599% road road Allée des Découvertes nb: 2.570694087403599% nb: 2.511370377694285% road --- new total:5057

```
Busiest
                                                                                                                              \blacksquare 0
                                                                                              200
                                                                                              175
                                                                                              150
retlex updategraph
                                                                                              125
К
                                                                                              100
     busyroads<-10 last (connected roads sort by each.nbpeople);
                                                                                               75
     int total<-sum(connected roads collect each.nbpeople)+1;
                                                                                               50
     if ((time mod 10)=0)
                                                                                               25
     ₹
                                                                                                \Omegawrite("--- new total:"+total);
                                                                                                         data1
                                                                                                               data2 data3
                                                                                                                           data4 data5 data6
                                                                                                    data0
                                                                                                                                             data7 data8
                                                                                                                                                         data9
     loop ro over: busyroads
                                                                                                                          By Category
                                                                                             O service(0) O tertiary(1) O path(2) O unclassified(3) O steps(4) O residential(5)
          write("road "+ro.name+" nb: "+(ro.nbpeople*100/total)+"%");
                                                                                             \bullet cycleway(6) \bullet secondary(7) \circledcirc footway(8) \bullet track(9) \bullet trunk(10)
                                                                                                       <sub>ן אי</sub> טן ט− ן פµua
                                                                                                                                             service(0) = 1 070 (20 %)
                                                                                                     trunk(10) = 0 (0 %)
     ł
                                                                                                   footway(8) = 138 (3 %)
     sumnb<-[];
                                                                                                  secondary(7) = 37 (1 %)
                                                                                                                                             tertiary(1) = 221 (4 %)
     loop ty over:names
                                                                                                   cycleway(6) = 6 (0 %)
                                                                                                 residential(5) = 200 (4 %)
          list <road> ro<-(connected roads where (each.type contains ty));
                                                                                                    steps(4) = 101 (2 %)
          if (length(ro)=0)unclassified(3) = 2 063 (39 %)
          ₹
                                                                                                                                             path(2) = 1 509 (28 %)
               add 0 to:sumnb;
          Y
          else
                                                               output {
          ₹
                                                                    display city display type:opengl {
          add sum(ro collect each.nbpeople) to:s
                                                                         species building aspect: base;
                                                                         species road aspect: base;
          P
                                                                         species people aspect: base;
     }
                                                                    Y
                                                                    display chart display refresh every: 10 {
                                                                         chart "Busiest" type: histogram size: {1, 0.5} position: {0, 0} {
                                                                              datalist value: (busyroads collect each.nbpeople) style:bar;
                                                                         Y
                                                                         chart "By Category" type: pie size: {1, 0.5} position: {0, 0.5} {
                                                                              datalist legend: names value: sumnb;
                                                                         ŀ
                                                                    ł
                                                               v
```
# **Calibration**

- 4 jeux de données OpenStreetMap:
	- Normal (université)
	- Medium (ajout de Polytechnique)
	- Large
	- Very Large
- + 1 configuration de validation
- Calibration des paramètres des agentsétudiants
	- Par l'expert…
	- Pas de calibration automatique nécessaire par optimisation

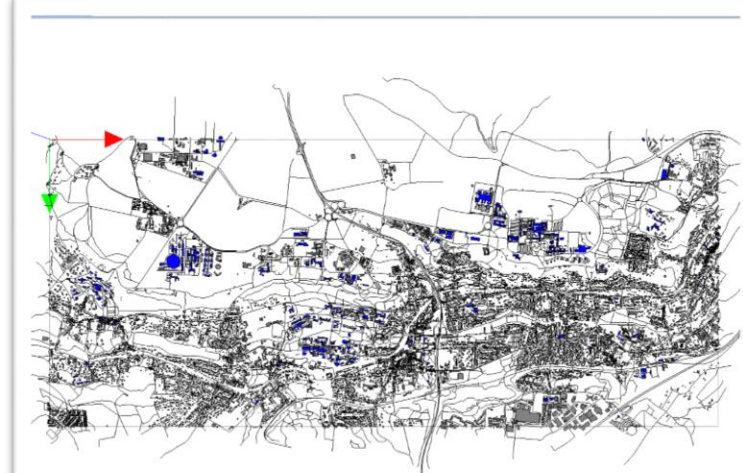

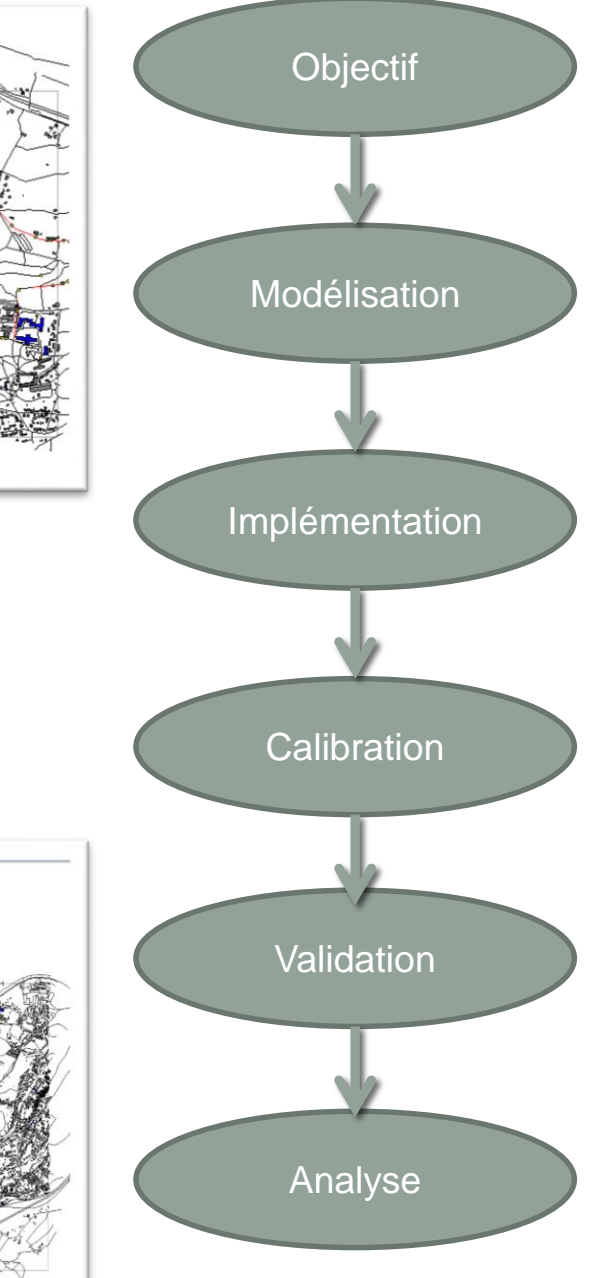

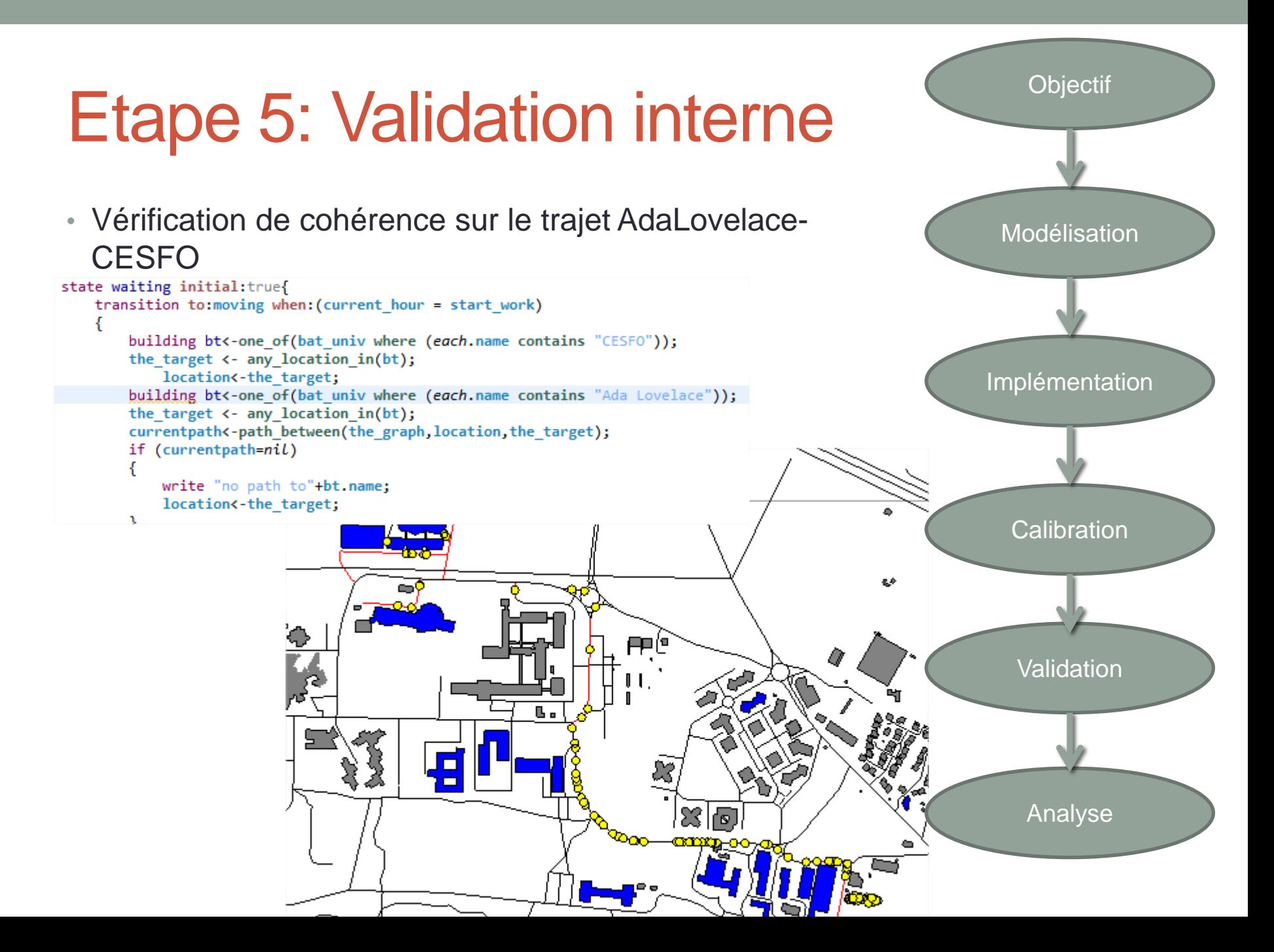

# Validation externe

- Données observées empirique:
	- Je vais a l'angle de deux rues et je compte les passant à une heure de changement de cours. Je calcule le ratio et je vérifie que c'est le même dans la simulation.

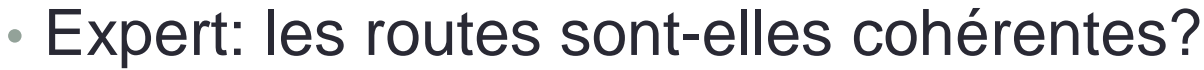

沒同

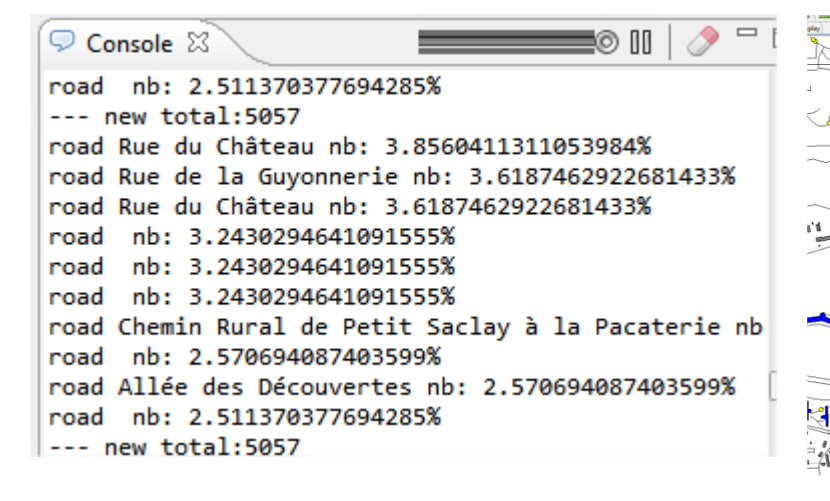

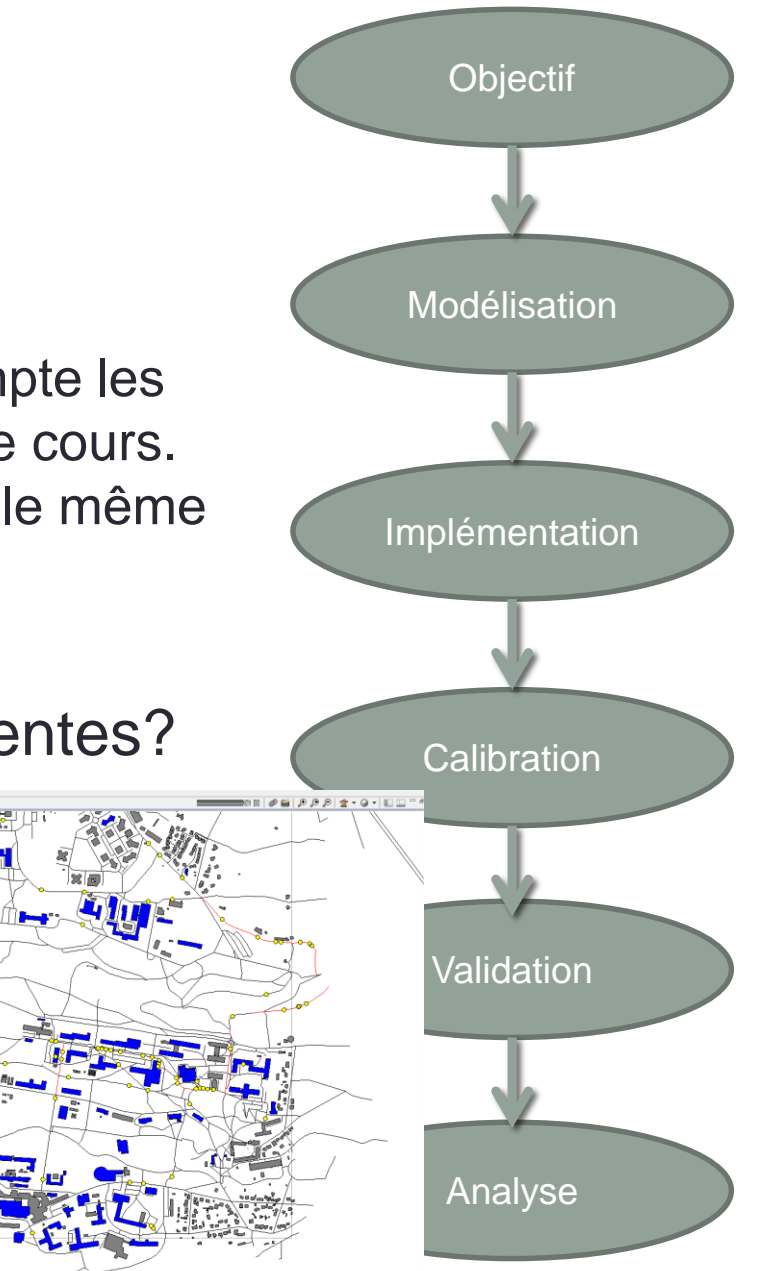

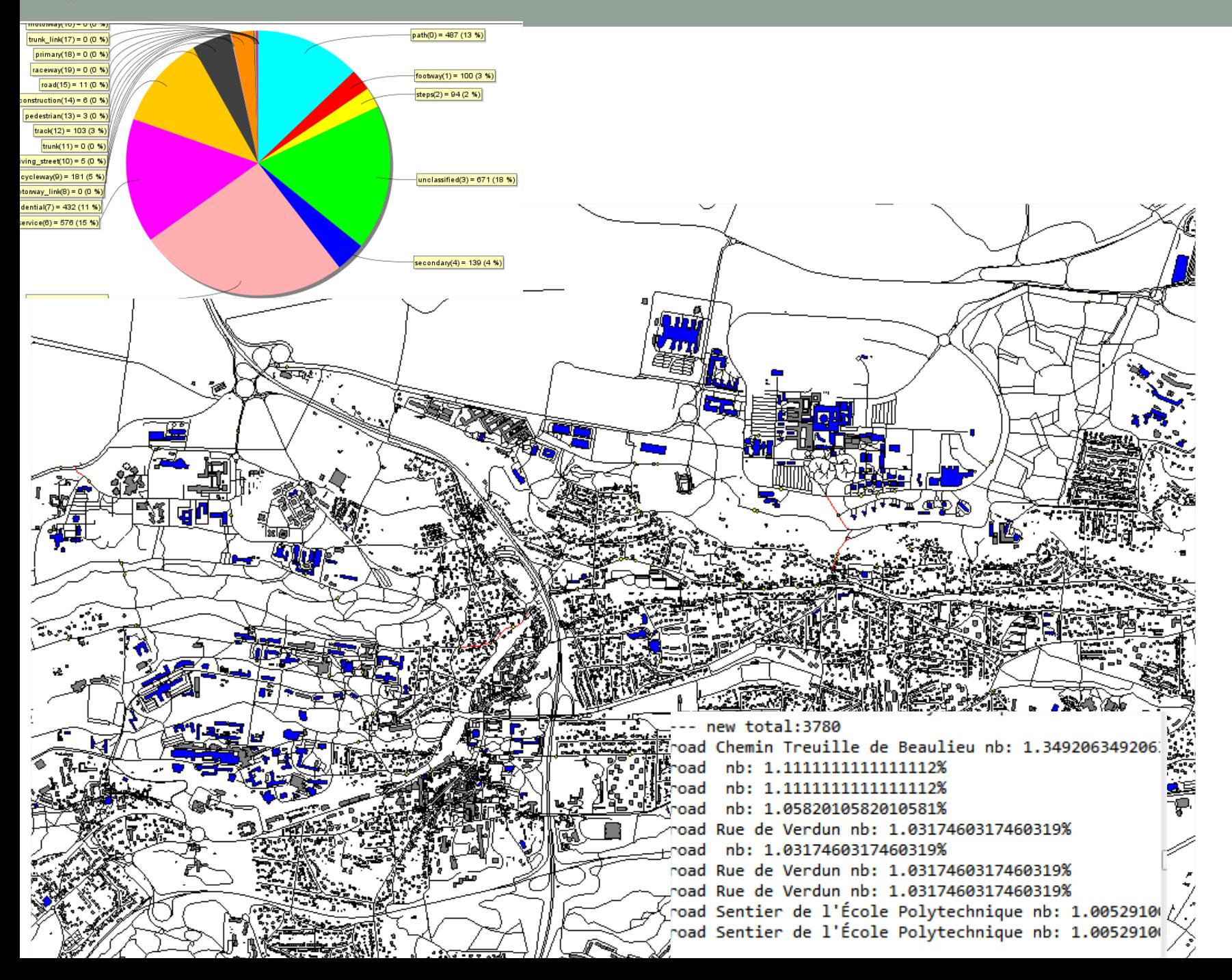

# Etape 6: Analyse

- Analyse de stabilité: suppression aléatoire de 50% des batiments
- Effet d'une suppression de route?
- Effet de l'ajout d'un bâtiment avec une forte probabilité de présence (gare)
- Trajet vers une gare?

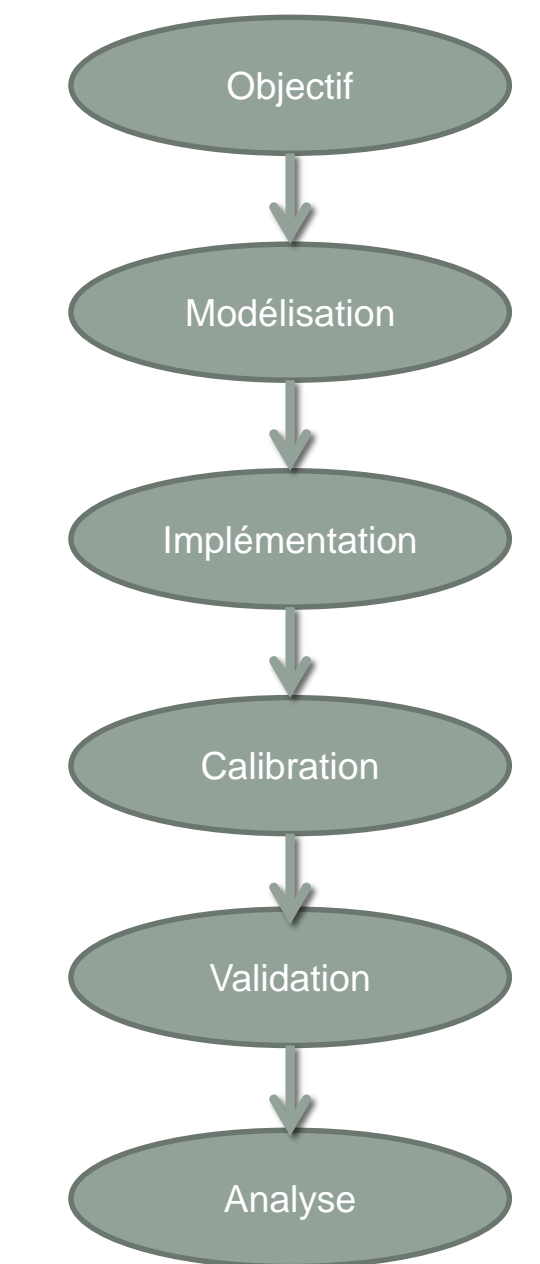

# Analyse normative

• Quel emplacement choisir comme gare?

```
experiment Optimization type: batch repeat: 1 keep seed: true until: ( time > 200 )
    parameter "GareX:" var: garex min: 0 max: 6000 step: 100;
    parameter "GareY:" var: garey min: 0 max: 6000 step: 100;
    method tabu minimize: totalnb iter max: 30 tabu list size: 3;
    permanent {
    display Batchgraph background: rgb('white') refresh every: 1 {
        chart "batchpos" type: scatter {
        data "posgare" value: {garex,garey};
    display batchval background: rgb('white') refresh every: 1 {
        chart "batchval" type: series {
        data "posgare" value: totalnb;
state waiting initial: true
ſ
    transition to: moving when: (current hour = start work)
    ſ
         building bt \leftarrow one of(bat univ);the target \leftarrow any location in(bt);
         location <- the target;
         the target<-{garex,garey,0};
         currentpath <- path between(the graph, location, the target);
```
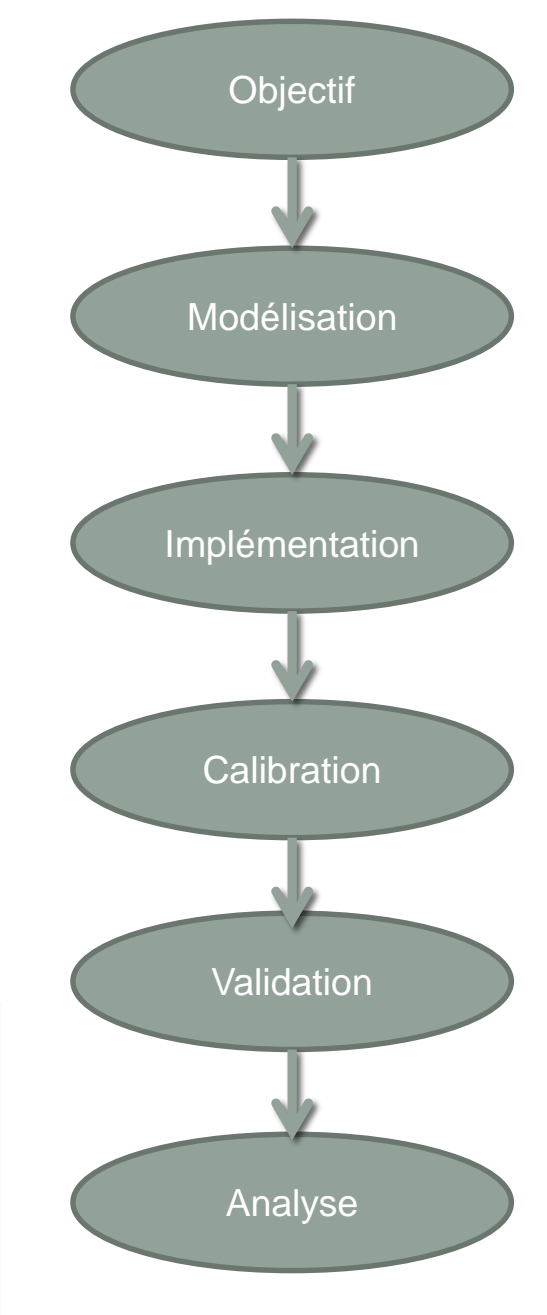

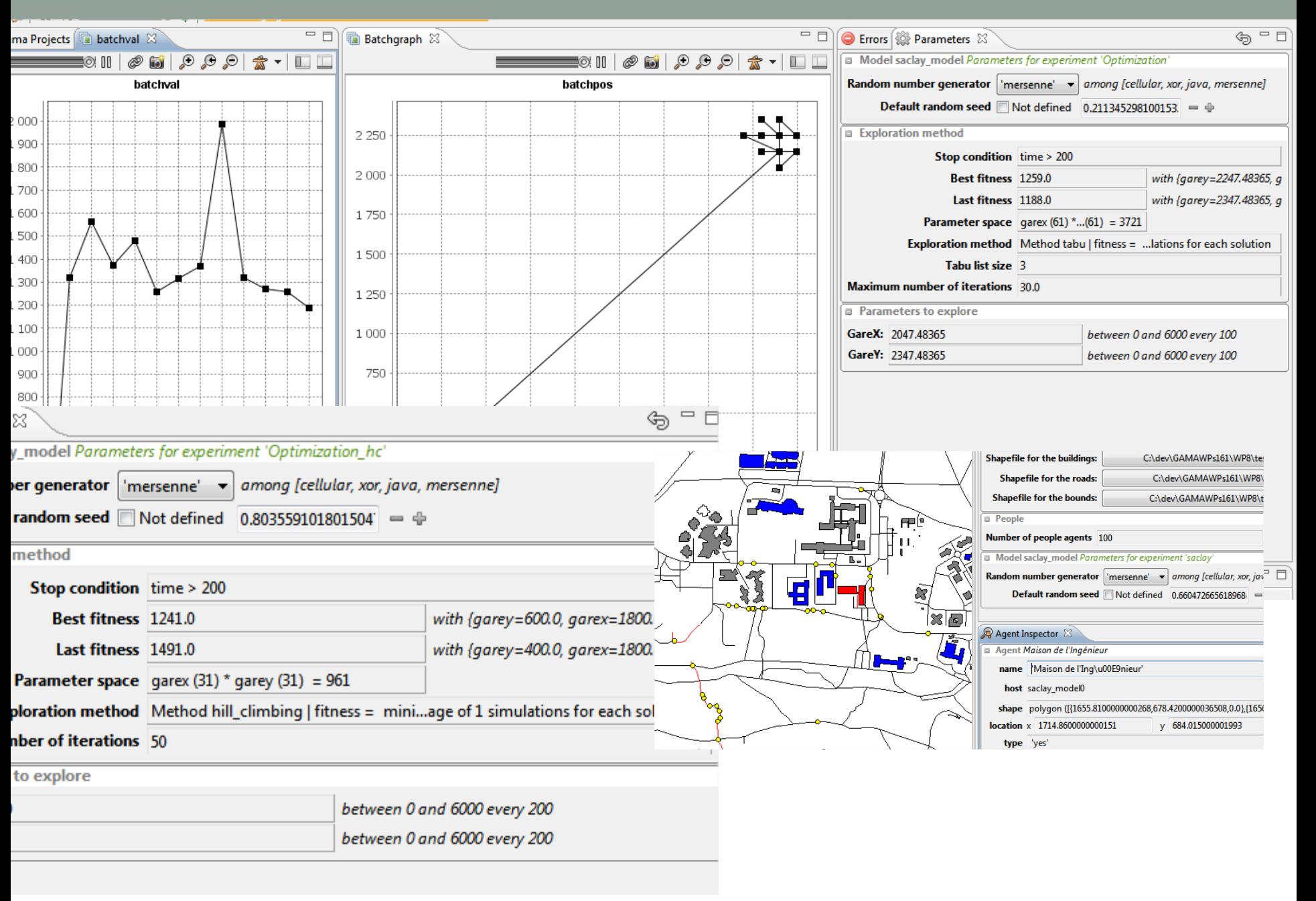

- Le choix de la méthode d'exploration se fait à travers l'instruction method ٠
- Par défaut, si aucune instruction method n'est définie, la méthode utilisée est une exploration ٠ exhaustive (test de toutes les combinaisons de valeurs de paramètres possibles)
- Utilisation de l'instruction method : method nom methode + ٠
	- maximize : optionnelle, expression à maximiser (fitness) ٠
	- minimize : optionnelle, expression à minimiser (fitness) ٠
	- aggregation : optionnelle, façon dans sont agrégées les résultats de plusieurs simulations pour le calcul de la ٠ fitness globale d'un jeu de paramètres (min ou max). Si cette facette n'est pas définie, utilisation de la moyenne.

L'un ou l'autre

- Paramètres de la méthode d'exploration (dépend du type de méthode) ٠
- Méthodes d'exploration existantes (pour plus de détails sur ces méthodes et leurs paramètres, ◈ voir: http://code.google.com/p/gama-platform/wiki/GAMA?tm=6)
	- exhaustive : exploration exhaustive de l'espace ٠
	- hill climbing : recherche locale gloutonne ٠
	- annealing : recuit simulé ٠
	- tabu : Recherche locale taboue ٠
	- reactive tabu : Recherche locale réactive ٠
	- genetic : Algorithme génétique ٠

```
experiment mon_experimentation type: batch {
   parameter 'Valeur de ma_variable1' var: ma_variable1 min: 10 max: 30 step: 1;
   parameter 'Valeur de ma_variable2' var: ma_variable2 among: [1, 5, 10];
   method tabu minimize: ma_fitness iter_max: 10 tabu_list_size: 3;
1
```
## Exporter les résultats

```
• reflex write_results {
```

```
• save [time,nbpeopletot, garex,garey] type: "csv" to: "result.csv";
• }
```
Des valeurs peuvent être exportées en CSV

L'exportation est surtout utile a la fin d'un plan d'experience